## **ТЕХНОЛОГИЧЕСКАЯ КАРТА ДИСТАНЦИОННОГО УРОКА**

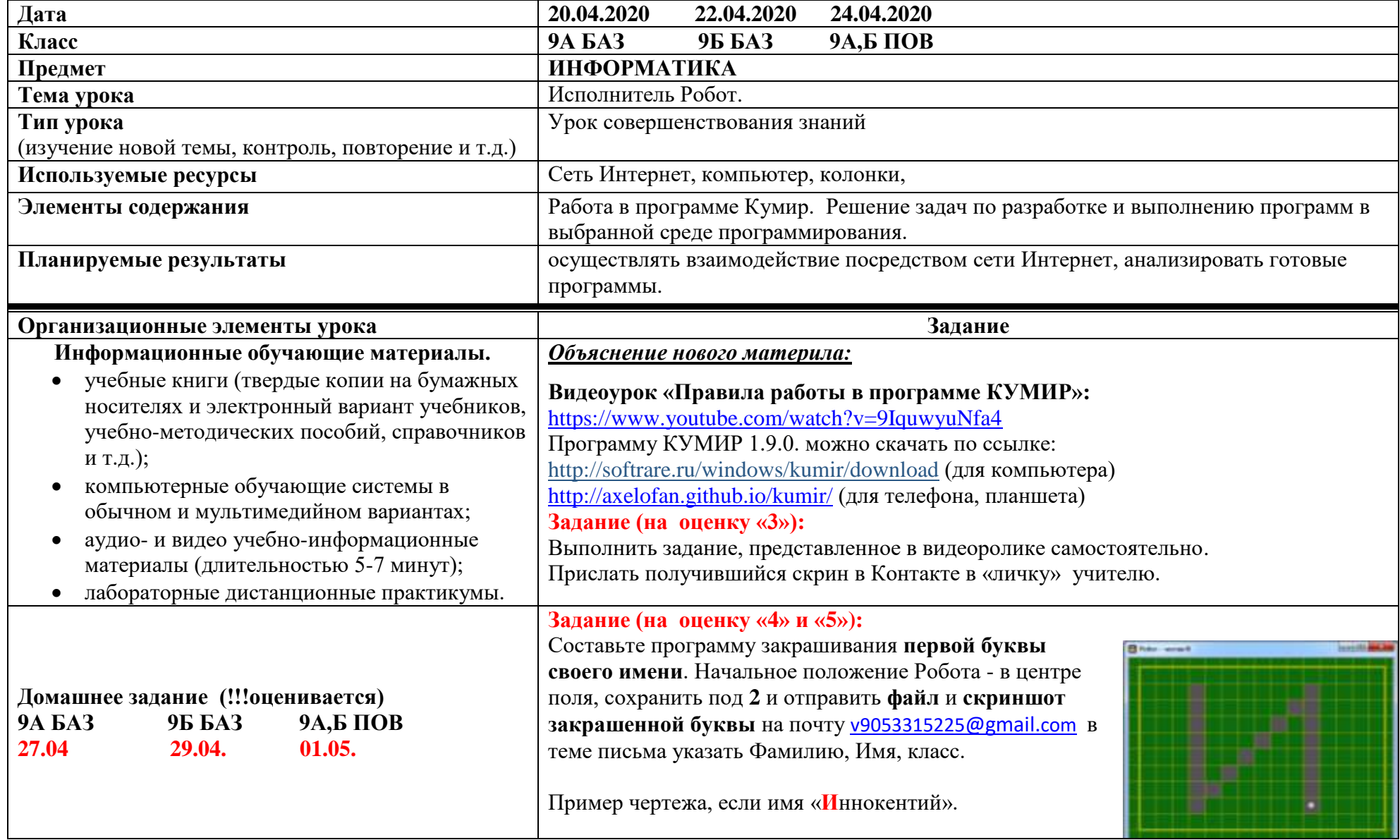